# Anforderungen an Studierenden-Notebooks

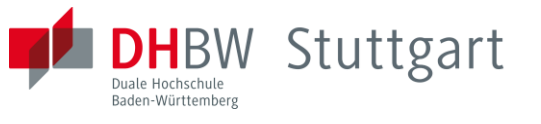

Studiengang Wirtschaftsingenieurwesen, DHBW Stuttgart letzte Aktualisierung: 04.11.2024/uh

# **Software-Anwendungen im Studium:**

Sämtliche im Laufe Ihres Studiums benötigte Software finden Sie als Downloads unter: <https://nextcloud.dhbw-stuttgart.de/index.php/s/xtS3mRfsxyP6ntz?path=%2F>

**Sämtliche oben bezeichnete Software ist auf Windows-Hosts lauffähig. Wir empfehlen daher bei der Anschaffung von Studierenden-Hardware folgende** *Notebooks***. Bitte beachten Sie unbedingt auch die Hinweise auf der Folgeseite.**

# **Mindestanforderungen (Consumer Notebook)**:

- Windows 11 Home (*nicht* Edition S)<sup>1</sup>
- CPU: Intel Core i3 oder AMD Mobil Ryzen 3<sup>3</sup>
- CPU-Grafikkarte
- SSD: 256 GB
- RAM:  $8$  GB<sup>4</sup>
- Display: 13,3 17" Full HD 1920\*1080 Pixel
- USB-C-Buchse
- HDMI-Buchse bzw. USB-nach-HDMI Adapter
- USB-nach-RJ45 Gigabit Ethernet Adapter 10/100/1000Mbps ist von Vorteil
- Microsoft 365 Professional Plus (inkl. *Desktop-Versionen* von Word, Excel, PowerPoint, Access, etc.)<sup>5</sup>
- Integrierte / externe Kamera und Mikrofon (für Videokonferenzen)
- Tastatur und Maus
- Optional: Touch Screen Display mit Eingabestift und umklapp-/abnehmbarer Tastatur

## **Optimale Anforderungen (Professional Notebook)**:

- Windows 11 Pro (*nicht* Edition S)<sup>1</sup>
- CPU: Intel Core i5 / i7 oder AMD Mobil Ryzen  $7<sup>3</sup>$
- Dedizierte leistungsstarke Grafikkarte (NVIDIA GeForce oder vergleichbare)
- SSD: 512 GB
- RAM:  $16$  GB<sup>4</sup>
- Display: 13,3 17" Full HD 1920\*1080 Pixel, matt
- USB-C-Buchse
- HDMI-Buchse bzw. USB-nach-HDMI Adapter
- USB-nach-RJ45 Gigabit Ethernet Adapter 10/100/1000Mbps ist von Vorteil
- Microsoft 365 Professional Plus (inkl. *Desktop-Versionen* von Word, Excel, PowerPoint, Access, etc.) $<sup>5</sup>$ </sup>
- Integrierte / externe Kamera und Mikrofon (für Videokonferenzen)
- Tastatur und Maus
- Optional: Touch Screen Display mit Eingabestift und umklapp-/abnehmbarer Tastatur

### Anmerkungen:

Sollten Sie auf Ihren Firmen-Notebooks keine Administrationsrechte besitzen und also Software nicht selbst installieren dürfen, so muss Ihre *Unternehmens-IT* die Installation sämtlicher benötigter Software für Sie übernehmen – nachträglich auch per Fernwartung (TeamViewer, etc.). Alternativ kann Ihre Unternehmens-IT über virtuelle Umgebungen (vgl. 2) geschützte Bereiche für sämtliche Ihrer Installationen auf Ihrem Notebook einrichten, auf denen Sie die Software schließlich *selbständig* und *eigenverantwortlich* installieren und konfigurieren.

Wir empfehlen in allen Fällen *dringend*, die installierten Software-Applikationen vorher immer auf Funktionstüchtigkeit zu testen (inkl. Adaption der Firewall-Einstellungen). Sollten Dozierende *Installationsanweisungen* und *Beispiel-Daten* zur Verfügung stellen, so sind diese zu verwenden.

#### **Wichtige Zusatzinformationen:**

- (1) Die *Windows S Edition* führt ausschließlich Software aus dem Microsoft App Store aus und ist daher ungeeignet! Verwendbare Editionen sind lediglich *Home, Professional, Enterprise* und *Education*.
- (2) Für die meisten der in den *PC-Übungen* verwendeten Software bieten wir eine vorgefertigte virtuelle Umgebung *bwLehrpool* an, die auch remote mit Hilfe Ihres Lehre-Accounts und folgendem Link angesprochen werden kann: [https://bwlehrpool-remote.dhbw-stuttgart.de](https://bwlehrpool-remote.dhbw-stuttgart.de/)

Für die sonstigen im Studiengang verwendeten Software gibt es oft macOS-Versionen. Einige sind jedoch nicht auf macOS, Linux, Android, ChromeOS, FireOS, etc. lauffähig! Um solche Software auch auf diesen Hostsystemen zu starten, müssen Sie dort zuvor eine virtuelle Umgebung inkl. Windows als virtuellem Gast-Betriebssystem installieren (s. 4). Die benötigten Softwarepakete installieren Sie schließlich innerhalb dieses virtuellen Gast-OS/Windows. Empfehlenswert sind Parallels Desktop für macOS und ChromeOS, Sandbox oder Sandboxie für Windows und VirtualBox für Windows und Linux.

- (3) Einige Übungen in der Studienrichtung ET sind nicht auf *Qualcomm ARM-CPUs* lauffähig! Ungeeignet sind zudem Intel Celeron oder Pentium.
- (4) Einige Virtualisierungslösungen aus (2) verlangen mind. 16 GB RAM.
- (5) Die *Microsoft 365 Professional Plus* ist mit Lehre-Zugangsdaten der DHBW Stuttgart ausschließlich vom IT.Service Center der DHBW Stuttgart (IT.S) zu beziehen. Nähere Informationen über diese und weitere IT.S-Angebote finden Sie unter: [https://www.dhbw-stuttgart.de/service/its/informationen-fuer-studierende/.](https://www.dhbw-stuttgart.de/service/its/informationen-fuer-studierende/)

**Für weitere Fragen steht Ihnen Herr Dipl.-Ing (FH) Almendinger (***IT-Support WIW***) sowie Herr Prof. Heuser als** *IT-Verantwortlicher im Studiengang WIW* **zur Verfügung. Die Kontaktdaten finden Sie unter<https://www.dhbw-stuttgart.de/studierendenportal/wiw/ansprechpersonen/>**